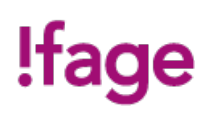

## **BIM Revit MEP**

Cours

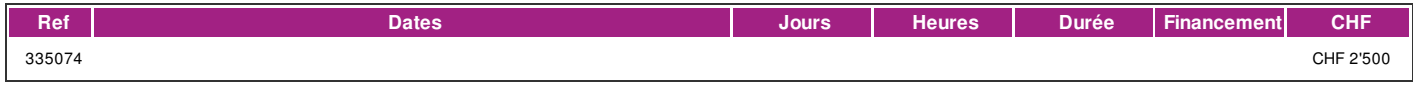

### **DÉFINITION**

Formation sur le logiciel (gamme Autodesk), Intégrant la gestion des données d'une construction (BIM: Building Information Modeling), indispensable pour la modélisation numérique des réseaux hydrauliques/sanitaires, ventilation et électricité (CVSE). Elle aborde les aspects de dimensionnement, nomenclatures et modélisations des équipements des réseaux.

### **PRÉREQUIS**

Toute personne concernée par le domaine ou bonnes connaissances des métiers du bâtiment ou titulaire d'un CFC de dessinateur-trice, projeteur-euse en technique des bâtiments orientation CVS, planificateur-électricien ou d'un diplôme ES en génie thermique/technique des bâtiments.

### **PUBLIC**

Toute personne concernée par le domaine.

#### **EVALUATION ET TITRE DÉCERNÉ**

Attestation de présence pou le participant ayant suivi 80% du cours. Certificat Autodesk Completion.

### **OBJECTIFS**

- Se familiariser avec l'outil Revit

- Modéliser et paramétrer les réseaux des techniques CVSE

### **CONTENU**

Démarrage et gestion de projet :

- Interface
- Informations du projet et unités
- Choix du gabarit, organisation des vues
- Liaison de fichiers CAO / RVT
- Version du fichier RVT

Modélisation architecturale liée :

- Gestion des niveaux et quadrillage
- Murs, gestion par type (graphisme, matériaux)
- Sols / dalles, faux-plafond et toits
- Insertion de famille, gestion des types
- Création des pièces

Préparation de la maquette MEP:

- Présentation du gabarit, gestion des vues
- Liaison des fichiers RVT et IFC, copier contrôler
- Définitions des espaces

### Modélisation d'une maquette MEP:

- Modélisation de réseaux de ventilation, canalisation et chemins de câbles
- Concevoir et modifier un système de ventilation, hydraulique et électrique
- Placements de familles: bouches d'aération, appareils sanitaires, luminaires
- Dimensionnement de réseau et légendes de couleurs personnalisées
- Modification et personnalisation d'un système de gaine et de canalisation
- Création de nomenclature
- Gabarits et filtres de vue

# !fage

### Familles MEP et annotations personnalisées:

- Modification et création de familles d'étiquettes
- Définition des catégories, mode d'insertion des familles d'équipement MEP
- Modification de familles paramétriques
- Gestion des connecteurs

Feuilles de présentation:

- Gestion des vues et des échelles
- Création de feuilles
- Paramétrages des impressions
- Impressions par lots
- Export DWG / IFC et GBxml pour Lesosai

Travail collaboratif:

- Principe de base d'une maquette partagée et des sous-projets
- Création d'un modèle central / local
- Détacher la maquette
- Détection de clashs

### **Méthode**

Formation de 5 jours non consécutifs.

### **Matériel**

Un poste de travail par participant(e). Remise d'un support de cours.

### **INTERVENANTS**

Formateurs-trices qualifié-e-s et expérimenté-e-s en activité direct avec l'utilisation de l'outil dans sa pratique professionnelle.

### **REMARQUES**

Nombre d'étudiant-e-s :max 8.

Formations complémentaires - Cours avancé, Coaching et assistance à Projet

### **CONTACT**

E : creationvisuelle@ifage.ch T : +41 (0)22 807 3082